#### Ambient Intelligence Semantic Ambient Assistance Processes

Serge Autexier Christoph Stahl

German Research Center for Artificial Intelligence (DFKI), Bremen, Germany

23.06.2014

#### AmI 2014

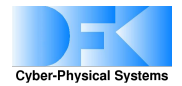

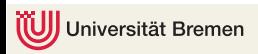

- $\blacktriangleright$  Modelling the environment
- $\blacktriangleright$  Acting on the environment
- $\blacktriangleright$  Interfaces
- $\triangleright$  Observing/Monitoring the environment
- Intelligent Assistance: Planning vs. Programming
	- $\blacktriangleright$  Reacting on failures

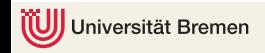

#### <span id="page-2-0"></span>[Modelling the environment](#page-2-0)

# Modelling the environment

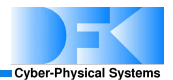

- $\blacktriangleright$  The different objects, sensors, actors, locations, etc.
- $\blacktriangleright$  The relationships between these
- $\blacktriangleright$  Derivable properties

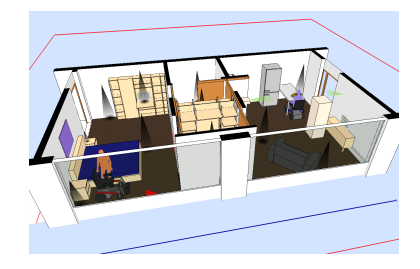

# Modelling the environment

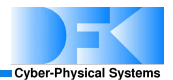

- $\blacktriangleright$  The different objects, sensors, actors, locations, etc.
- $\blacktriangleright$  The relationships between these
- $\blacktriangleright$  Derivable properties

Modelling using Ontologies

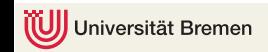

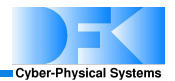

- <sup>I</sup> Ontology-language interoperable with OWL 2
- Closer to DL languages
- <sup>I</sup> Formalisation consists of **terminology** (TBOX) und **assertions** (ABOX):
	- $\blacktriangleright$  TBOX:
		- $\blacktriangleright$  Inclusions  $C \sqsubseteq D$
		- ▶ Definitions C ::= D, *C* Name
		- $\blacktriangleright$  Maximally one Definition per name
	- $\triangleright$  ABOX:

*Steve* : *Parent*,(*Steve*,*John*) : *hasChild*

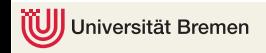

Language

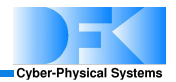

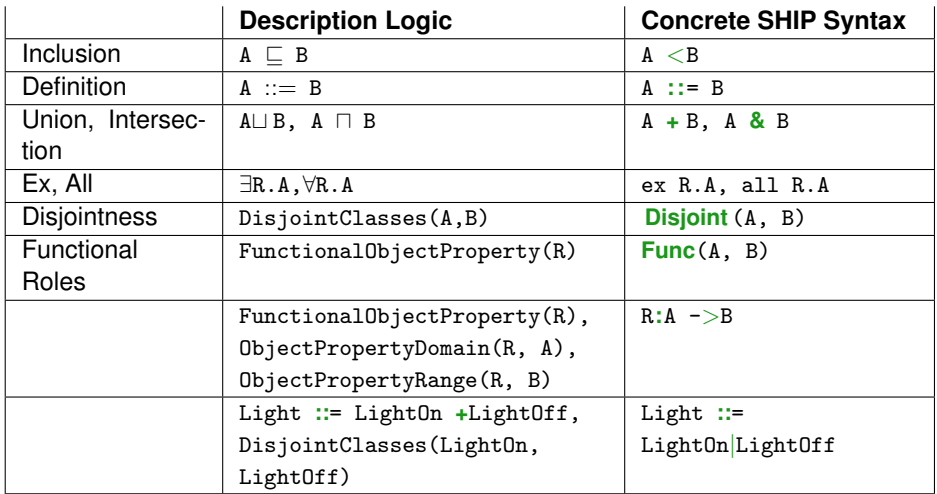

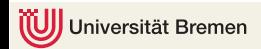

Language

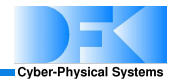

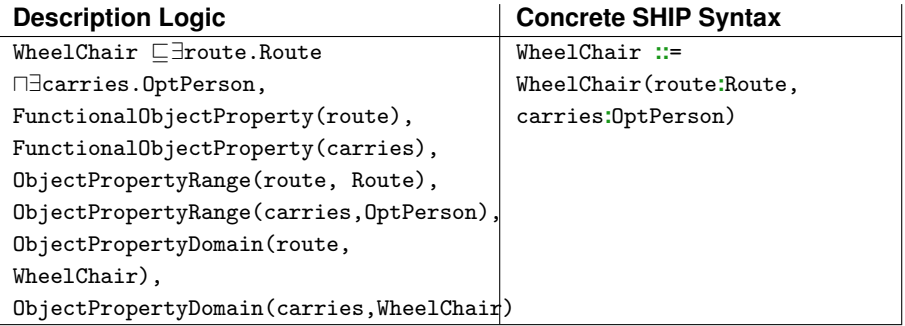

#### Family of Description Logics

- $\blacktriangleright$  ALC: only atomic Roles
- $\triangleright$  ALCN: unqualified number restrictions for roles

≤ *nR*, ≥ *nR*

ALCQ: qualified number restrictions for roles

≤ *nR*.*C*, ≥ *nR*.*C*

 $\blacktriangleright$  ALCI: Inverse roles

ersität Bremen

 $\forall R^- .C, \exists R^-.C, \ldots$ 

ALCO: nominal classes and roles

 ${a}, {(c,d)}, \ldots$ 

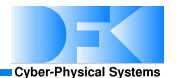

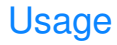

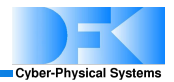

 $\triangleright$  Describe environment and their attributes but also any other kind of basic information ( $\approx$  classes and attributes)

```
Light ::= LightOn | LightOff
WheelChair ::= WheelChair(route:Route, carries:OptPerson)
OptPerson = Person | Nobody
```
**ABox**-facts represent current state and process information

```
livingroomlight1:LightOn
bathroomlight2:LightOff
                            rolland:WheelChair
                            (rolland, r1):route
                            (rolland, paul):carries
```
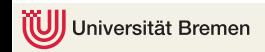

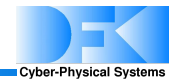

Represent derived knowledge/properties (no counterpart in programming languages)

```
WCCarriesPerson = WheelChair \Boxcarries . Person
WCNonEmptyroute = WheelChair <sup>|</sup> 1∃route . NonEmptyRoute
```
<sup>I</sup> Use it in queries to test/find sensors/actors/devices based on their properties

```
wc:WCNonEmptyroute and
(wc:WCCarriesPerson or
ex person:(Person & (ex elementIsInArea . { livingroom })))
// carries a person or there is a person in the area... //
```
<sup>I</sup> Similar to queries over databases (e.g. SQL), but **logical database**.

# Modellierung einer Lampe in DogOnt in vereinfachter **Syntax**

**Cyber-Physical Systems** 

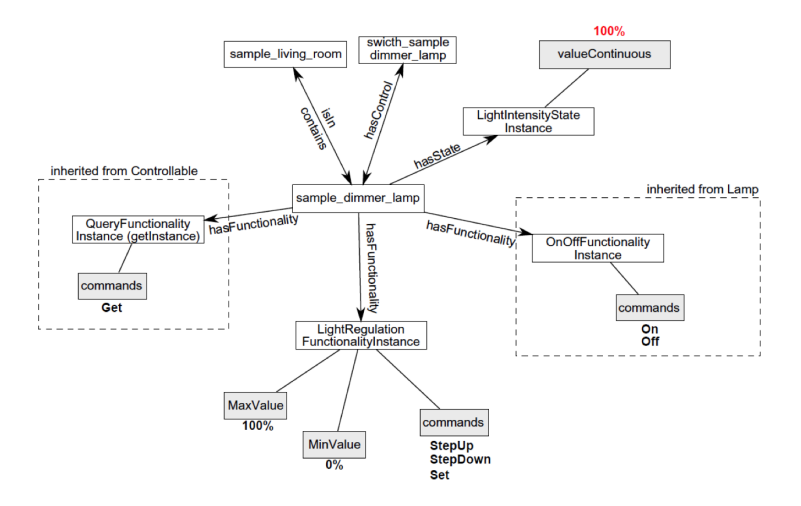

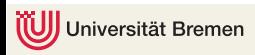

# <span id="page-12-0"></span>[Changes in the Environment](#page-12-0)

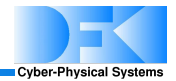

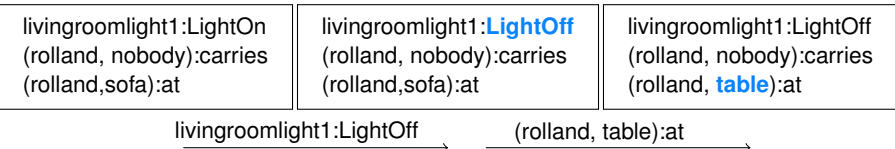

- Updates are provided on ABox-facts only
- <sup>I</sup> Minimal and complete to keep ABoxes **constructive**
	- Derived from logical properties of declarations
	- $\blacktriangleright$  Like only allowing sensor and actor updates, but also for process internal knowledge

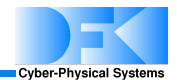

livingroomlight1:LightOn (rolland, paul):carries (rolland, sofa):at (paul, sofa):at

livingroomlight1:Off (rolland, paul):carries (rolland, **table**):at (paul, **sofa**):at

(rolland, table):at

- Updates are provided on ABox-facts only
- <sup>I</sup> Minimal and complete to keep ABoxes **constructive**
	- Derived from logical properties of declarations
	- Like only allowing sensor and actor updates, but also for process internal knowledge

# Handling Frame Problem by Causal **Relationships**

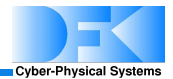

```
indirect effect CarriedPersonMovesAsWell = {
init = (wc, p) : atcauses = (x,p):at
cond = (wc,x):carries, x:Person, wc:WheelChair
}
```
- ▶ Causal relationships: Baader F., et.al., 2010. *Using causal relationships to deal with the ramification problem in action formalisms based on description logics*, LPAR 2010.
- Include indirect effect rules declarations to ontology

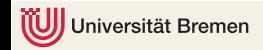

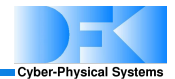

Apply upon update, add additional new facts, which in turn removes more old facts (hence unlike onology rules)

> livingroomlight1:LightOn (rolland, paul):carries (rolland, sofa):at (paul, sofa):at

livingroomlight1:LightOff (rolland, paul):carries (rolland, **table**):at (paul, **table**):at

(rolland, table):at

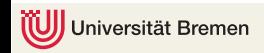

# <span id="page-17-0"></span>[Acting on the environment](#page-17-0)

# Acting on the environment

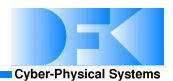

Action descriptions:  $a(\varphi,(\alpha,\delta),(\varphi_1\rightarrow(\alpha_1,\delta_1),\dots)$ 

- $\triangleright$  Action name:  $a$ , possibly with parameters
- Preconditions  $\varphi$ : list of literals that need to hold
- **Effects** 
	- $\blacktriangleright$  Unconditional:
		- $\blacktriangleright$  add  $\alpha$ : list of atomic assertions that are added
		- $\triangleright$  del  $\delta$ : list of atomic assertions that are deleted
	- Conditional:
		- If  $\omega_i$  holds in previous world then add  $\alpha_i$  and delete  $\delta_i$

(remember Jess, RETE network)

#### Examples in SHIP-DL

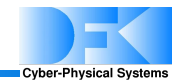

```
action switch\ln(1) =
{
pre = l:LightOn
effect = 1:lightOff}
```

```
action switchLight (1) =
{
pre = l:Light
if (l:LightOn) l:LightOff
if (l:LightOff) l:LightOn
}
```
Action application computes an update (change) and is applied like a change obtained from the environment

livingroomlight1:LightOn

livingroomlight1:LightOff

switchLight(livingroomlight1)

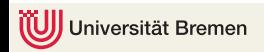

- Assume there is a second light livingroomlight2, physically synchronized with livingroomlight1
- How would you model that connection?

What happens on

livingroomlight1:LightOn livingroomlight2:LightOn

livingroomlight1:LightOn livingroomlight2:LightOff

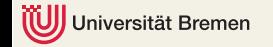

 $\triangleright$  On

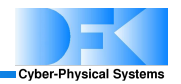

#### <span id="page-21-0"></span>[Observing/Monitoring the environment](#page-21-0)

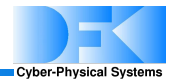

- $\triangleright$  We want to formulate that those two lamps are always in the same state, and detect when they are not (malfunction).
- Observing events over time:

*When the livingroomlight1 has been turned on, then the lowerleftdoor is opened and the corridorlight switched on, then livingroomlight1 is turned off.*

Observing derived properties over time:

*A room remains illuminated at night as long as a person is in it until the person leaves the room or turns off all lights in that room*

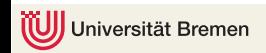

## Monitoring over time

- $\blacktriangleright$  Language to formulate behaviour over time: temporal logic over ABox properties
	- $\triangleright$  formulas over ABox atoms:

 $\alpha = n : C \mid \text{not } \alpha \mid \alpha \text{ and } \alpha \mid \alpha \text{ or } \alpha \mid \alpha \Rightarrow \alpha$ 

#### $\blacktriangleright$  temporal connectives

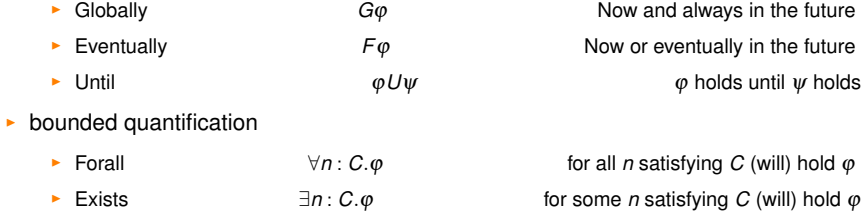

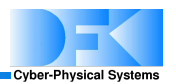

## Observing Properties of the Environment I

 $\triangleright$  We want to formulate that those two lamps are always in the same state, and detect when they are not (malfunction).

```
G((livingroomlight1:LightOn and livingroomlight2:LightOn) or
  (livingroomlight1:LightOff and livingroomlight2:LightOff))
```
Observing events over time:

*When the livingroomlight1 has been turned on, then the lowerleftdoor is opened and the corridorlight switched on, then livingroomlight1 is turned off.*

Cyber-Physical Systems

```
livingroomlight1:LightOn ⇒F((lowerleftdoor:Open and
    corridorlight:LightOn) ⇒F(livingroomlight1:LightOff))
```
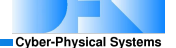

Observing derived properties over time:

*A room remains illuminated at night as long as a person is in it until the person leaves the room or turns off all lights in that room*

```
isinarea: (Person\BoxLight) \rightarrowRoom
RoomIlluminated ::= Room \Boxinv(isinarea) . LightOn
RoomNotIlluminated ::= Room \Box \forall inv(isinarea) . LightOff
```

```
daytime:Night and r:RoomIlluminated
  and p:(Person \Box[∃isinarea . {r})) \Rightarrow(daytime:Night and r:RoomIlluminated U (r:RoomNotIlluminated or
      not((p,r):isinarea))
```
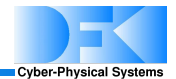

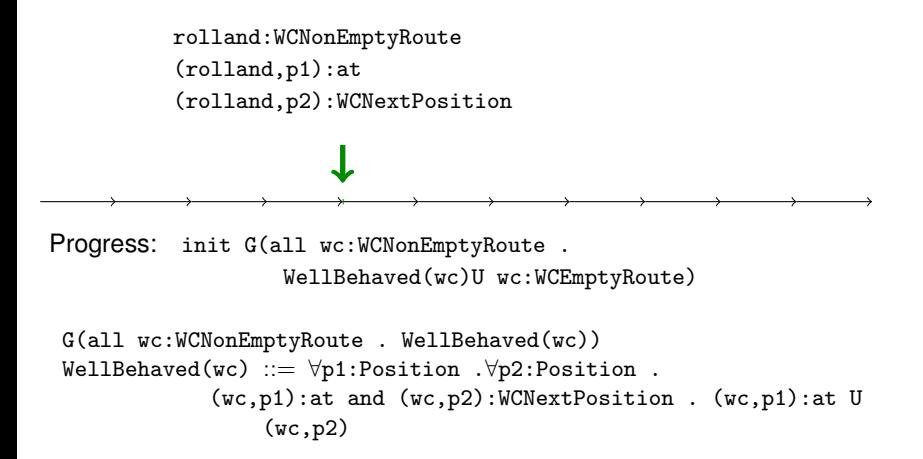

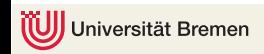

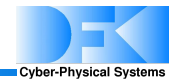

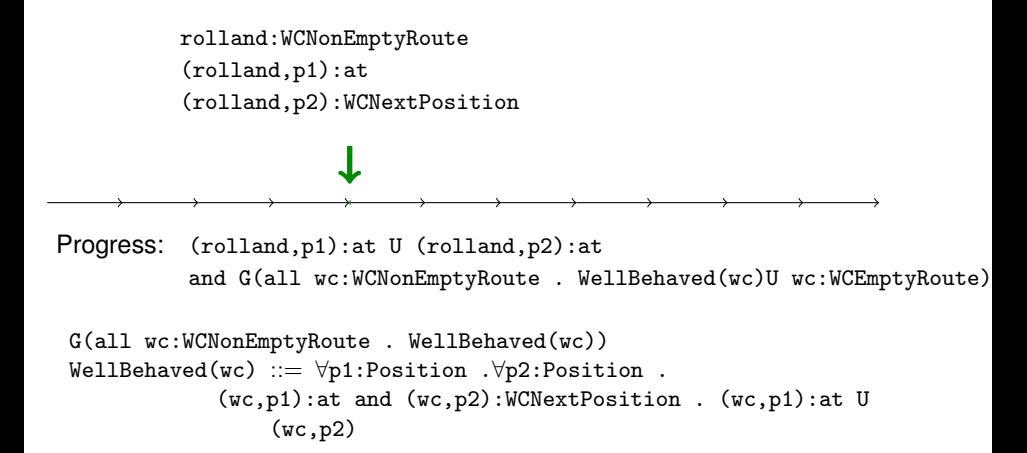

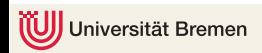

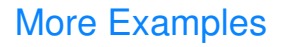

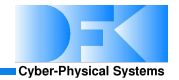

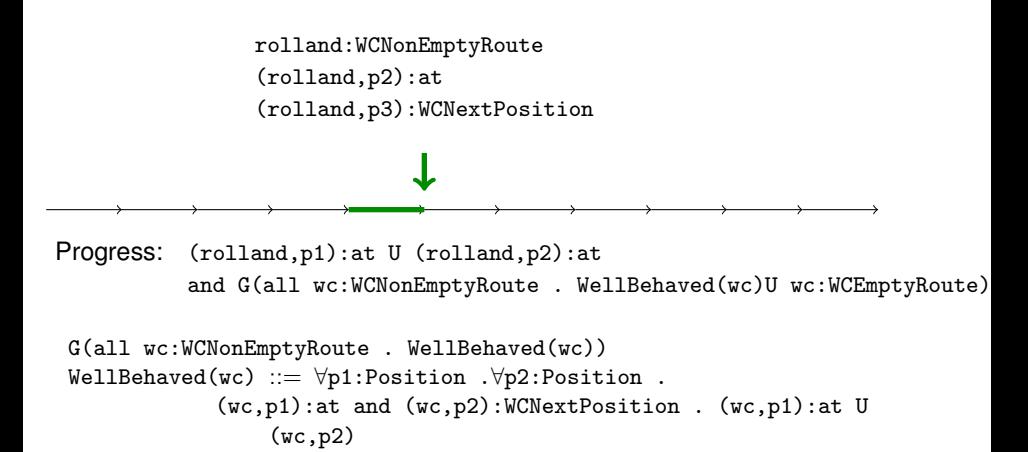

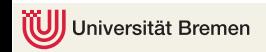

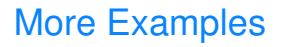

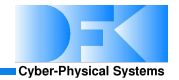

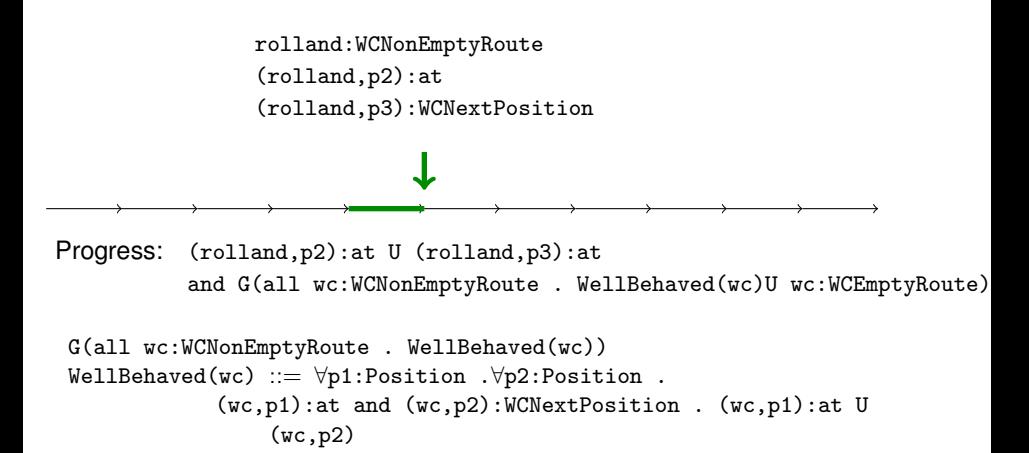

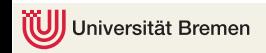

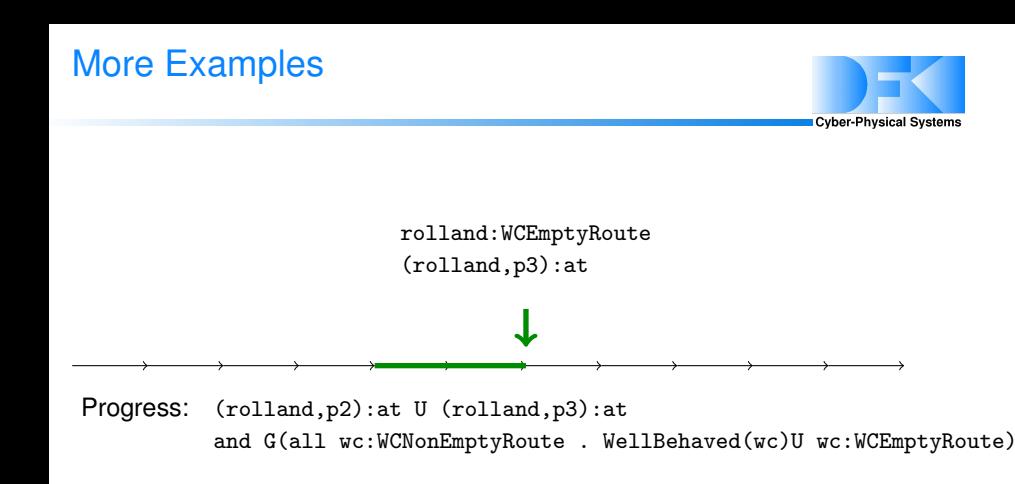

```
G(all wc:WCNonEmptyRoute . WellBehaved(wc))
WellBehaved(wc) ::= \forall p1:Position. \forall p2:Position.
             (wc,p1):at and (wc,p2):WCNextPosition . (wc,p1):at U
                  (wc,p2)
```
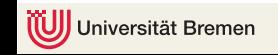

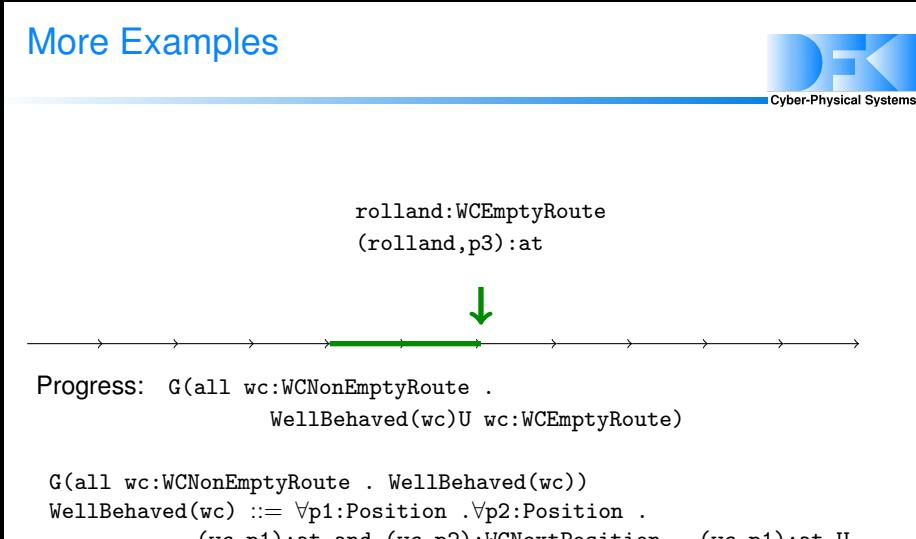

```
(wc,p1):at and (wc,p2):WCNextPosition . (wc,p1):at U
    (wc,p2)
```
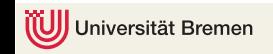

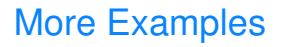

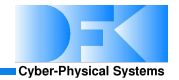

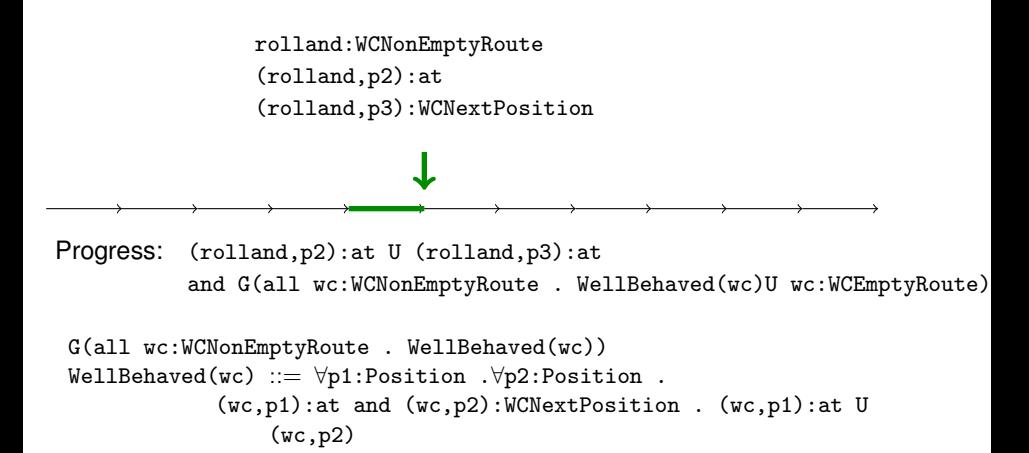

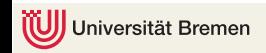

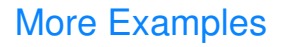

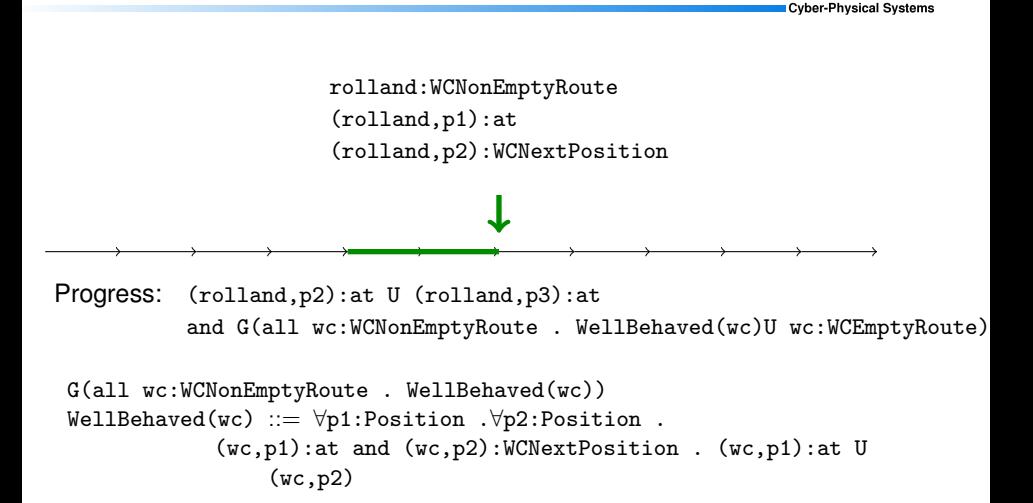

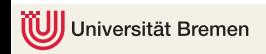

#### More Examples

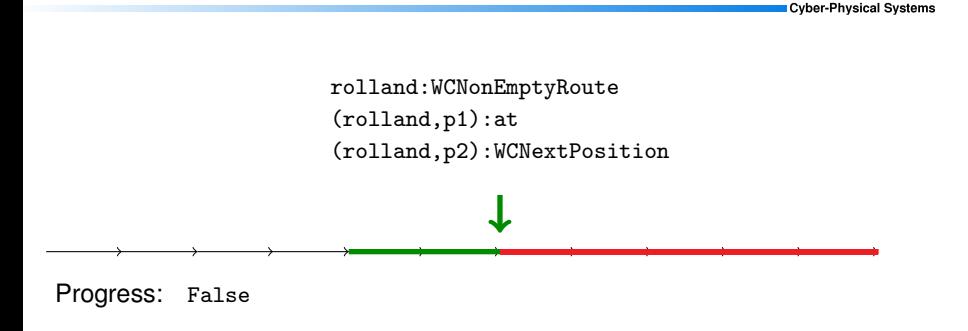

```
G(all wc:WCNonEmptyRoute . WellBehaved(wc))
WellBehaved(wc) ::= \forall p1:Position. \forall p2:Position.
             (wc,p1):at and (wc,p2):WCNextPosition . (wc,p1):at U
                 (wc,p2)
```
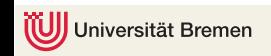